# *contents*

*preface xix preface to the first edition xxi acknowledgments xxiii about this book xxv what's new in 2.0 xxxiii about the cover illustration xxxv*

# *Part 1 Hello Windows Forms 1*

*1 Getting started with Windows Forms 3* 1.1 Programming in C# 4 Namespaces and classes  $6 \triangleleft \}$  Constructors and methods 8 C# types  $8 \div$  The Main method  $11 \div$  The Application class 12 ✦ Program execution 13 1.2 Windows Forms controls 14 The using directive  $15 \div$  The Control class 17 The Controls property 18 1.3 Loading files 19 Events 21  $\leftrightarrow$  The OpenFileDialog class 23  $\leftrightarrow$  Bitmap images 26 1.4 Resizing forms 26 The Anchor property 29  $\leftrightarrow$  The Dock property 30 1.5 Recap 32 *2 Getting started with Visual Studio 33* 2.1 Programming with Visual Studio 34 Creating a project 35 ✦ Executing a program 37 Viewing the source code 38

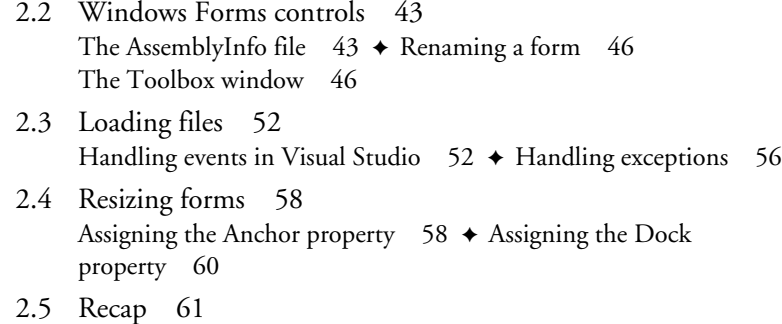

## *Part 2 Basic Windows Forms 63*

## *3 Menus 67*

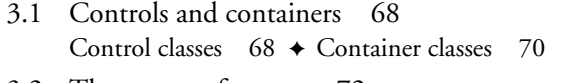

3.2 The nature of menus 72 Menu terminology  $72 \div$  Menus in .NET 73

3.3 Menu bars 75 Adding a menu strip 75  $\leftrightarrow$  Adding a menu item 78 Adding drop-down menu items 81

- 3.4 Menu handling 87 Adding handlers via the designer window 87 Adding handlers via the properties window 88
- 3.5 Recap 90

## *4 Context menu and status strips 92*

- 4.1 Context menu strips 93 Creating a context menu  $94 \div \text{Adding items to a context}$ menu 95 ✦ Sharing a context menu 97
- 4.2 Drop-down events and event arguments 99 Handling a submenu item click  $100 \div$  Altering a submenu before it appears 105
- 4.3 Status strips 108 Creating a status strip 108 ✦ Adding status strip labels 109
- 4.4 Recap 115
- *5 Reusable libraries 116*
	- 5.1 Class libraries 117 Creating a class library  $118 \div$  Using the command-line tools  $121 \div$  Creating the Photograph class 122 Defining class properties 125
	- 5.2 The object class 128 Comparing object and Object  $128 \rightarrow$  Overriding object methods 128
	- 5.3 Interfaces 131 Interfaces and collections  $132 \div$  Appreciating collection classes 133
	- 5.4 Generics 138 Generic classes  $138 \rightarrow$  Appreciating generic collections  $140$ Disposing of resources 144
	- 5.5 Recap 146
- *6 Files and common dialog boxes 148*
	- 6.1 Standard menus 149 Changing the menu bar  $149 \div$  Managing an album 152
	- 6.2 Common file dialog boxes 159 Creating a new album  $159 \div$  Opening an album  $161$ Saving an album  $163 \div$  Printing and exiting 166
	- 6.3 Streams and writers 167 Stream classes  $167 \div$  Writing an album to disk 169 Reading an album from disk 173
	- 6.4 Album management 174 Adding and removing images  $174 \div$  Navigating an album  $176$ Displaying album status 178
	- 6.5 Recap 178
- *7 Dialog boxes 180*
	- 7.1 Message boxes 181 Creating an OK message box 183 ✦ Creating a YesNo message box 184 ✦ Creating a YesNoCancel message box 185
	- 7.2 The Form.Close method 188 Comparing Close and Dispose 188 Intercepting the Form.Close method 190

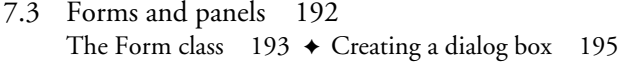

- 7.4 Modeless dialog boxes 196 Creating a modeless dialog box 197  $\leftrightarrow$  Adding panels and labels to a form 199  $\triangle$  Updating the PixelDialog controls 203 Displaying a modeless dialog box  $206 \div$  Updating the PixelDialog form 208 ✦ Tracking mouse movement 209
- 7.5 Recap 211

### *8 Text boxes 212*

- 8.1 Form inheritance 213 Creating a base form  $214 \div$  Creating a derived form 217
- 8.2 Standard text boxes 219 Adding text boxes  $220 \div$  Adding a multiline text box 225 Hooking up a dialog box 229
- 8.3 Masked text boxes 231 Handling key presses  $231 \div$  Masking text 233
- 8.4 Recap 239

#### *9 Buttons 240*

- 9.1 Push buttons 241 The Button class  $241 \div$  Expanding the PhotoAlbum class  $243$ Storing album data 245
- 9.2 Radio buttons 246 The RadioButton class  $247 \div$  Creating an album dialog box 248
- 9.3 Check box buttons 250 The CheckBox class  $250 \div$  Using check box buttons  $251$ Completing the AlbumEditDialog form  $253 \div$  Hooking up a dialog box (again) 255
- 9.4 Tooltips and error providers 256 The ToolTip class  $256 \div$  Displaying tooltips 258 Building extender providers 261 ✦ The ErrorProvider class 263
- 9.5 Recap 266

## *10 Handling user input and encryption 268*

10.1 Keyboard events 269 The three events  $269 \div$  Handling the KeyPress event 269 Handling the KeyDown and KeyUp events 271 Preprocessing command keys 272

- 10.2 Mouse events 274 The MouseEventArgs class  $274 \div$  Implementing FlybyTextProvider using mouse events  $277 \div \text{Using the}$ FlybyTextProvider class 280
- 10.3 Encryption 282 The Cryptography namespace  $282 \div$  Encrypting data 284 Writing encrypted data 286 ✦ Reading encrypted data 287 Storing encrypted albums 288
- 10.4 Link labels 291 The LinkLabel class 292 ✦ Saving encrypted albums 293 Opening encrypted albums 294
- 10.5 Recap 297
- *11 List boxes 299*
	- 11.1 List controls 300 The ListControl classes 300 ✦ Creating a new solution 302 Refactoring application code 303
	- 11.2 Simple list boxes 308 The ListBox class  $310 \div$  Displaying a data source 311 Selecting list items 315
	- 11.3 Multiselection list boxes 317 Enabling multiple selection  $318 \div$  Reordering list items 321 Removing list items 324
	- 11.4 Recap 325
- *12 Combo boxes 327*
	- 12.1 Standard combo boxes 328 The ComboBox class  $328 \div$  Creating a combo box 330 Selecting combo box items  $332 \div$  Modifying the data source 333
	- 12.2 Editable combo boxes 335 Creating a combo box (again)  $336 \div$  Updating a combo box dynamically 339
	- 12.3 Automatic completion 341 Understanding automatic completion 341 Using auto-completion in a combo box 344
	- 12.4 Item formatting 345 The formatting interfaces  $345 \div$  Implementing an IFormattable interface  $346 \div \text{Using formatting in list controls } 350$ Implementing custom formatters 352
	- 12.5 Recap 355

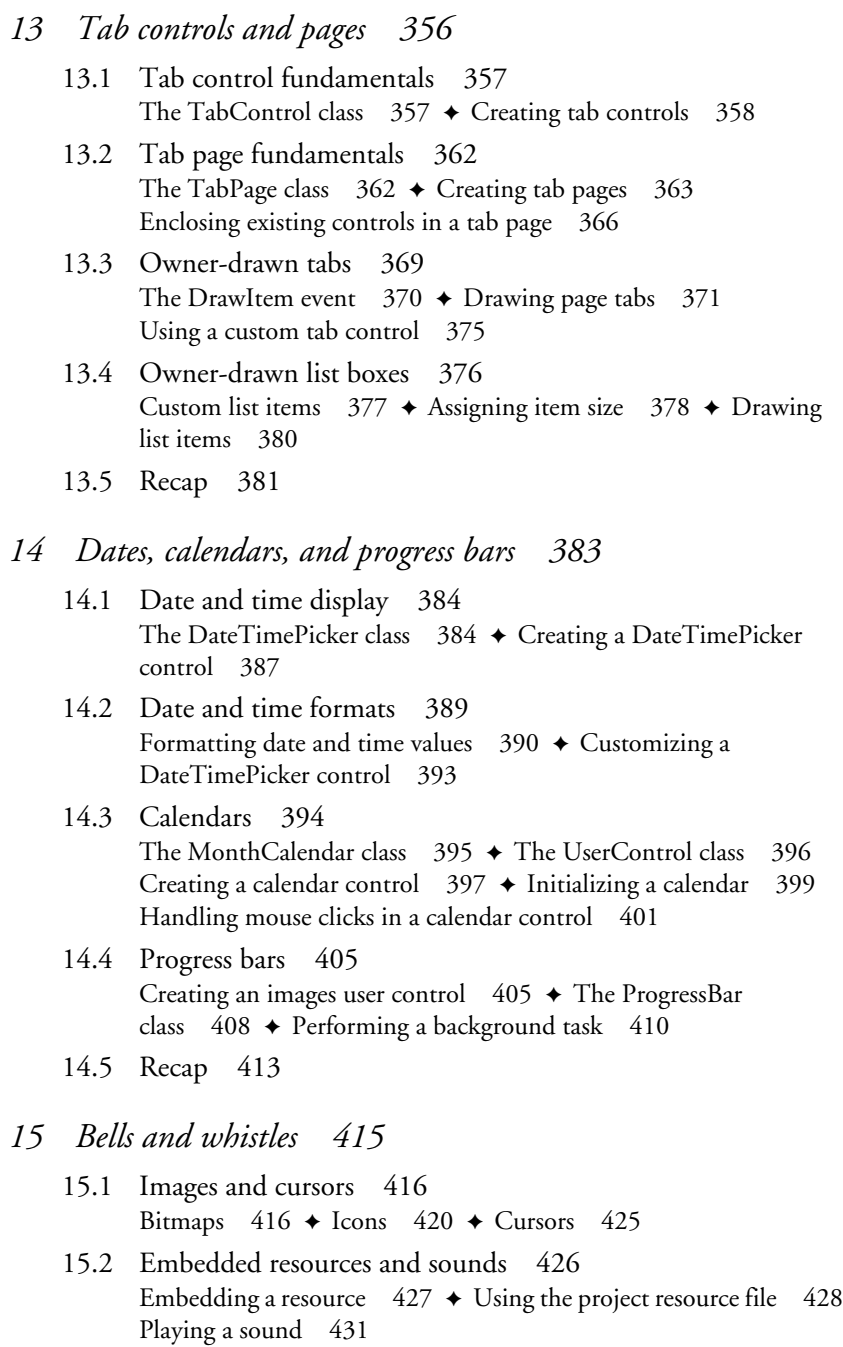

15.3 Track bars 433 The TrackBar class 434 ✦ Using track bars 435

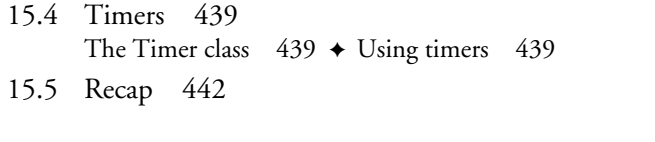

- *16 Tool strips 443*
	- 16.1 Tool strip fundamentals 444 The ToolStrip classes  $445 \div$  Creating a tool strip  $447$
	- 16.2 Tool strip item fundamentals 448 The ToolStripItem classes  $448 \div$  Adding standard tool strip items  $449 \div$  Item alignment, overflow, and other features  $452$
	- 16.3 Image lists 453 The ImageList class  $454 \div$  Creating an image list  $454$ Adding custom tool strip buttons 457
	- 16.4 Tool strip containers 458 The ToolStripContainer class  $458 \div$  Embedding a tool strip in a container 460
	- 16.5 Specialized button items 463 Toggle buttons  $463 \div$  Drop-down buttons  $467 \div$  Split buttons 469
	- 16.6 Recap 473

## *Part 3 Advanced Windows Forms 475*

#### *17 Custom controls 477*

- 17.1 Extending existing controls 478 Designing a scrollable picture box  $479 \div$  Creating a scrollable picture box  $481 \div \text{Implementing a scrollable picture box } 483$
- 17.2 Control-based classes 485 Creating a Control-based class 485 ✦ Common features of custom controls 489
- 17.3 The ScrollablePictureBox class 491 Painting the control  $491 \div$  Resizing the control  $493$ Handling property changes 495
- 17.4 User controls 497
- 17.5 Custom controls in Visual Studio 497 Customizing class behavior  $498 \div$  Customizing class member behavior  $500 \div$  Customizing design time behavior  $503$
- 17.6 Recap 506

*18 Explorer interfaces and tree views 507*

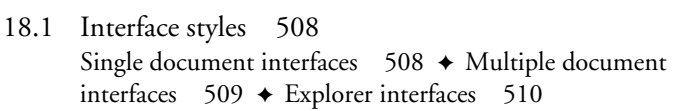

- 18.2 Explorer interfaces in .NET 511 The SplitContainer class 511 ✦ The TreeView class 514 Creating an explorer interface 516
- 18.3 Tree nodes 518 The TreeNode class  $518 \div$  Creating tree nodes  $519$
- 18.4 Custom tree views 523 Creating a custom tree view  $524 \div C$ reating custom tree nodes 525 ✦ Using interfaces with custom nodes 526 Expanding and collapsing tree nodes  $531 \div$  Selecting and editing tree nodes 533  $\triangle$  Integrating a custom tree view control 537
- 18.5 Recap 540
- *19 List views 541*
	- 19.1 List view fundamentals 542 The ListView class  $542 \div$  Creating a list view  $545$ Populating a list view 548
	- 19.2 List view columns 551 Defining column headers  $551$   $\rightarrow$  Populating list view columns  $554 \div$  Sorting list view columns 557
	- 19.3 List view features 562 Selecting items  $563 \div$  Editing item labels  $566$ Activating items 569
	- 19.4 Virtual Items 571
	- 19.5 Recap 574

### *20 Multiple document interfaces 575*

20.1 MDI forms 576 Creating an MDI container 577 ✦ Creating an MDI child 578 Updating the entry point 579

- 20.2 Merged menus 581 Assigning merge actions  $583 \div$  Assigning merge indexes  $584$ Opening and closing child forms 587
- 20.3 MDI children 589 Merging tool strips 590  $\triangle$  Displaying pixel data 594 Opening an album twice 599  $\leftrightarrow$  Updating the title bar 600
- 20.4 MDI child window management 602 Arranging MDI children 603 ✦ Displaying an MDI child list menu 605
- 20.5 Recap 607

## *21 Data binding 608*

- 21.1 Data grid views 609 The DataGridView class 612  $\div$  Creating a data grid view 612 Populating a data grid view 614
- 21.2 Columns and rows 618 Creating columns 619  $\leftrightarrow$  Creating combo box columns 624 Understanding bands and rows 626
- 21.3 Cells 630 The DataGridViewCell class  $630 \div$  Using the cell class  $631$ Saving a modified album 634
- 21.4 Recap 635

## *22 Two-way binding and binding sources 637*

- 22.1 Binding lists 638 The IBindingList interface  $638 \div$  Creating a binding list  $640$
- 22.2 Editable objects 643 The IEditableObject interface  $644 \div$  Creating an editable object 644
- 22.3 Simple data binding 647 The BindingSource class  $648 \rightarrow$  Altering the MyAlbumData application  $650 \div$  Performing simple binding 652 Updating data bound controls  $656 \div$  Binding navigators  $660$

#### *23 Odds and ends .NET 665*

23.1 Printing 666 Using the print classes  $667 \div$  Drawing a print page 669 23.2 Drag-and-drop 673 Initiating drag-and-drop 674 ✦ Receiving drag-and-drop 676 23.3 Web browsing 679 Creating an about box  $680 \div$  The WebBrowser class  $682$ Browse to a web site 683 23.4 Application settings 686 Storing the Location setting  $686 \div$  Defining a custom setting 690

<sup>22.4</sup> Recap 663

- 23.5 Deployment 691 Creating a setup project 692 ✦ Publishing a ClickOnce application 696
- 23.6 Recap 699

*appendix A C# primer 701 appendix B .NET namespaces 735 appendix C Visual index 741 appendix D For more information 758 bibliography 760*

*index 763*